# String Charter 2: Visual Transport Schedules

Information Visualisation 2023 Group 2 Inge Gsellmann, Michael Hebesberger, Danijela Lazarevic 28.06.23

Copyright 2023 by the author(s), except as otherwise noted. This work is placed under a Creative Commons Attribution 4.0 International (CC BY 4.0) licence

#### String Charts

- Time & distance chart
- Illustrate movement of trains between stations over time.
- Visualise operational problems (e.g. delays, train bunching, or gaps in service).  $7:00$  $8:00$  $9:00$ 10:00 11:00 12:00 13:00 14:00 15:00 16:00 17:00 18:00 19:00 20:00 21:00

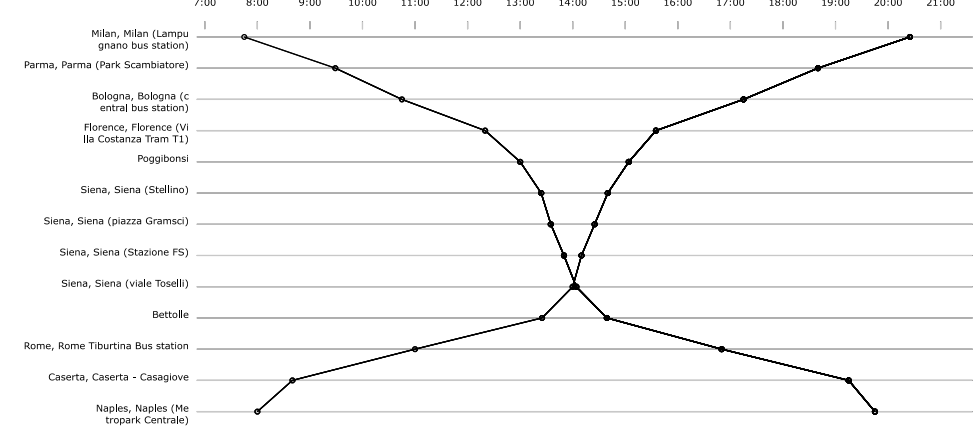

Source: SVG generated by Inge Gsellmann, from Flixbus dataset.

#### **History**

- Pioneered and developed by Charles Ibry.
- Ibry managed traffic on the [route from Paris to Rouen](https://fr.wikipedia.org/wiki/Chemin_de_fer_de_Paris_%C3%A0_la_mer#/media/File:CDF_Paris-Rouen_carte.jpg).
- First stringline chart published in 1847.

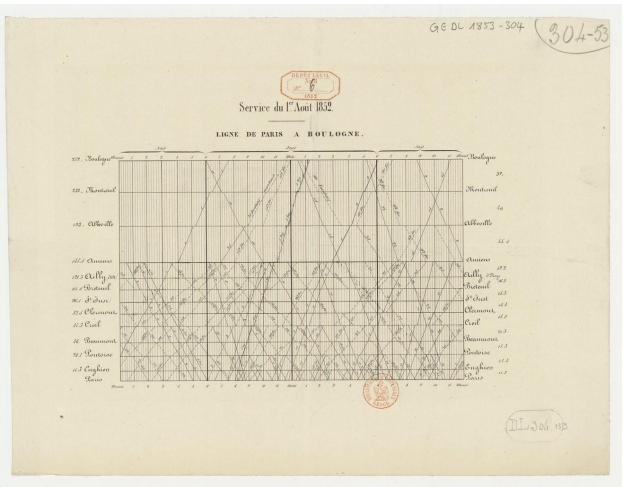

Source gallica.bnf.fr / Bibliothèque nationale de France

Source gallica.bnf.fr / Bibliothèque nationale de France

#### General Transit Feed Specification (GTFS)

- Base is Static with Realtime as extension.
- 6-13 CSV files (as txt) in a zip archive.
- Show **routes** as string chart, with **stop\_times** as data values.
- Data from **trips** for data linking.
- Additional information as needed from **stops**, **calendar** etc.

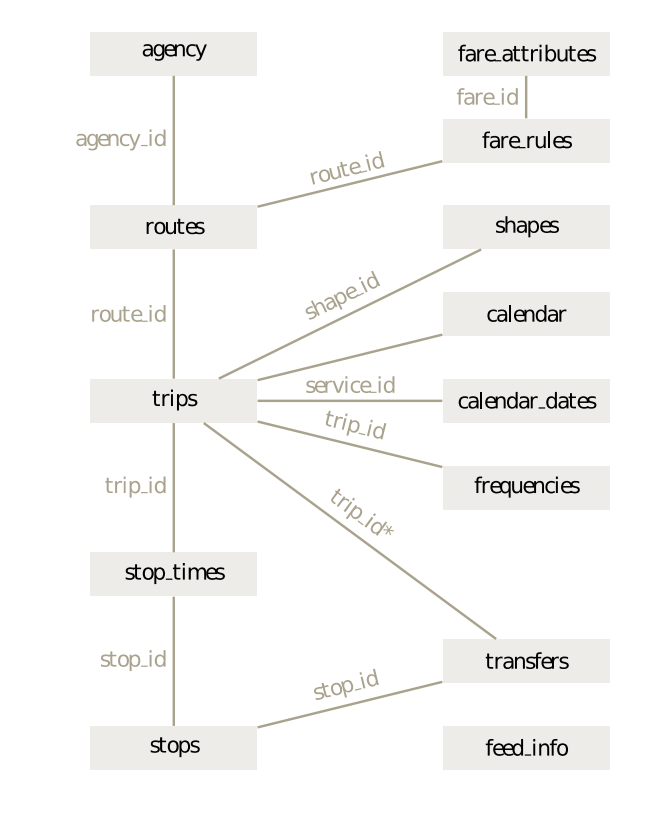

#### Observable Marey Trains

- Interactive chart
- Uses baby bullets for train stops.

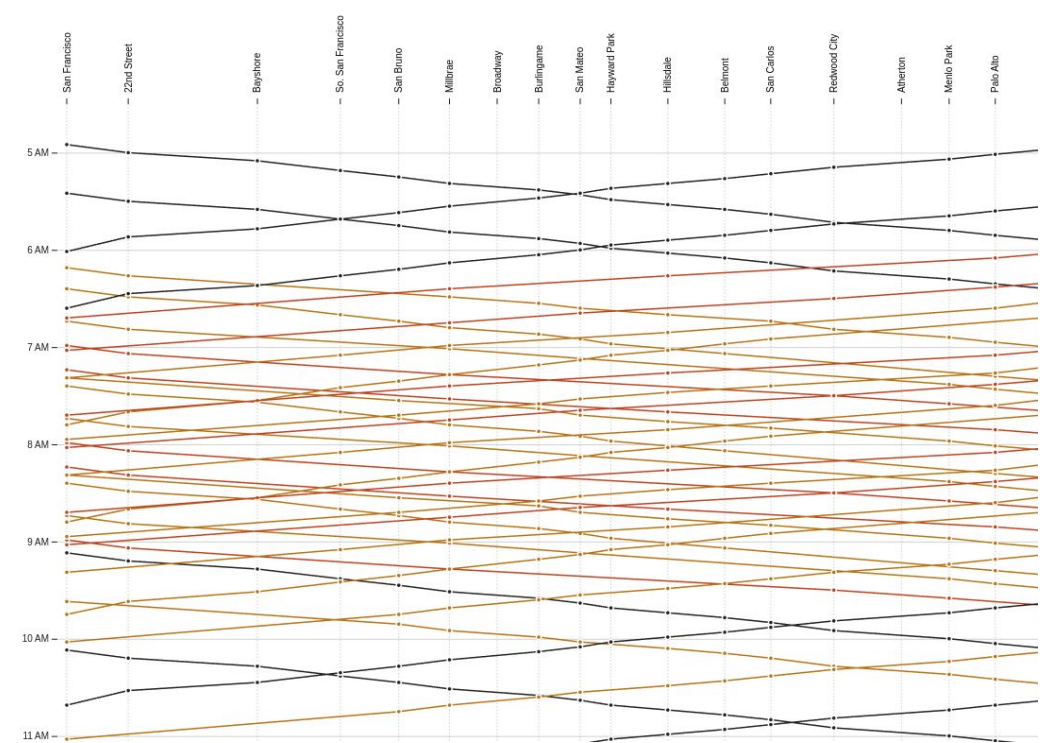

#### [Vibien •](https://pvibien.com/) NYC Subway Stringlines

- Display additional variables.
	- Dwell Time
	- Travel Time
	- Run Time
	- Trip IDs
	- Greyscale colour
	- Headways
- Real-Time Schedule

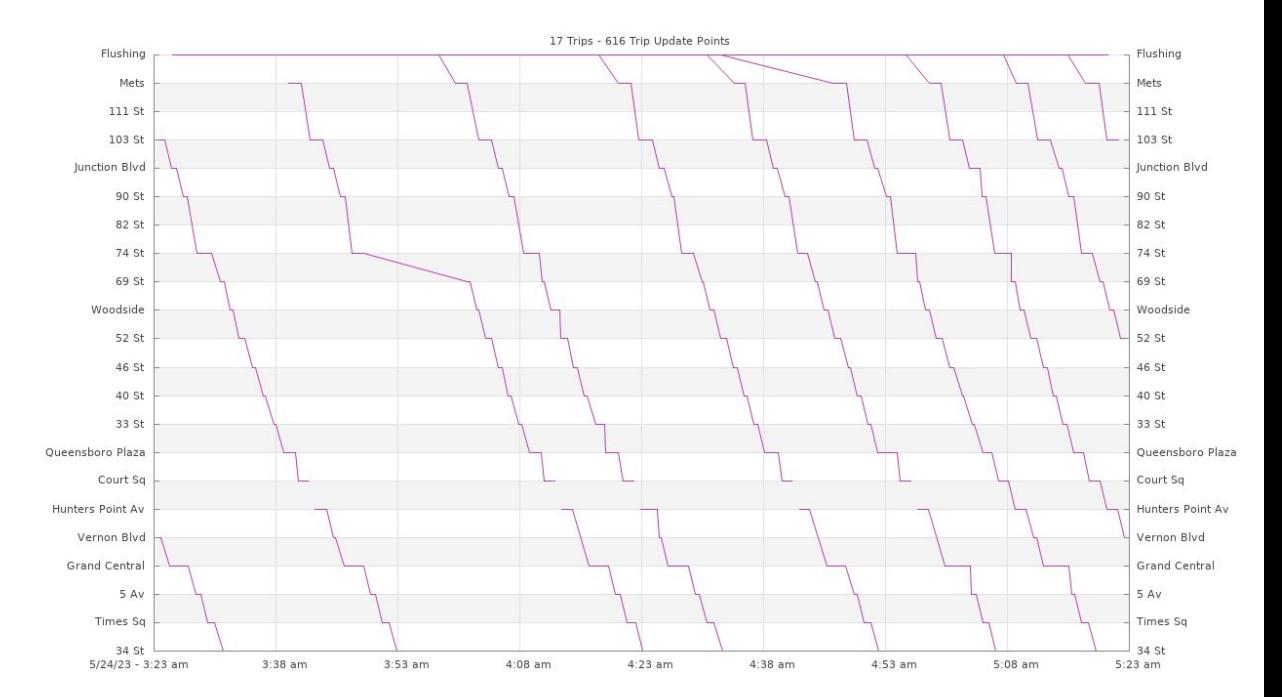

#### GTFS-To-Chart

- JavaScript library to create stringline charts.
- Creates stringline charts:
	- stations across x-axis, spaced to scale.
	- time on y-axis.
- Each line of the chart represents a vehicle.
- Problems:
	- Routes that sometimes make different stops.
	- Routes where the way back is different.
	- Circular routes.

#### Our Project

- Cross-platform
- Interactive
	- Baby bullets
	- Highlight selected strings.
- Accessible and intuitive design
	- Responsive to different devices.
	- Non-overlapping labels.
- Export as SVG

#### Tauri

- Framework to build cross-platform apps using web technologies:
	- Windows, macOS and Linux.
- Compatible with almost every frontend stack (e.g. Html/CSS/JavaScript, SvelteKit, Qwik, Next.js, Vite, etc.).
- Uses Rust for the backend (plan on supporting Go, Nim, Python, Csharp, etc. in the future).
- Custom web renderer (more lightweight and performant than Chromium)
- Open Source
- Secure and sandboxed

#### Tauri Setup

All new versions of:

- IDE: Visual Studio Code 1.78.2
- VS Code Extensions:
	- Cargo 0.2.3
	- CodeLLDB 1.9.2
	- rust-analyzer 0.3.1541
	- $\circ$  Tauri 0.2.6
- Node.js 18.16.0
- npm 9.6.7
- Rust 1.62
- Typescript 4.8.2
- Jszip 3.10.1
- Papaparse 5.4.1

Create template: <https://github.com/tauri-apps/create-tauri-app>

### ÖBB Timetables

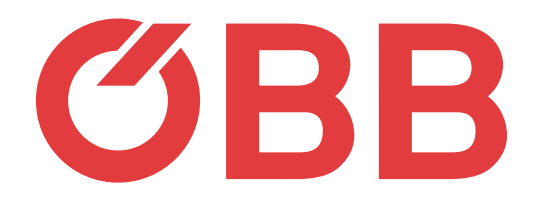

- ÖBB Personenverkehr
- All routes operated by ÖBB, not just within Austria.
- License: Creative Commons Namensnennung 4.0 International
- **GTFS** format
- Provides mandatory tables plus calendar dates.

#### GTFS Parsing

- In TypeScript.
- No overhead with separate python script.
- Open GTFS zip and read them as CSV:
	- using JSZip and paparse libraries.
- Parsing trips, stop times and stop names and link them together.

### GTFS Parsing

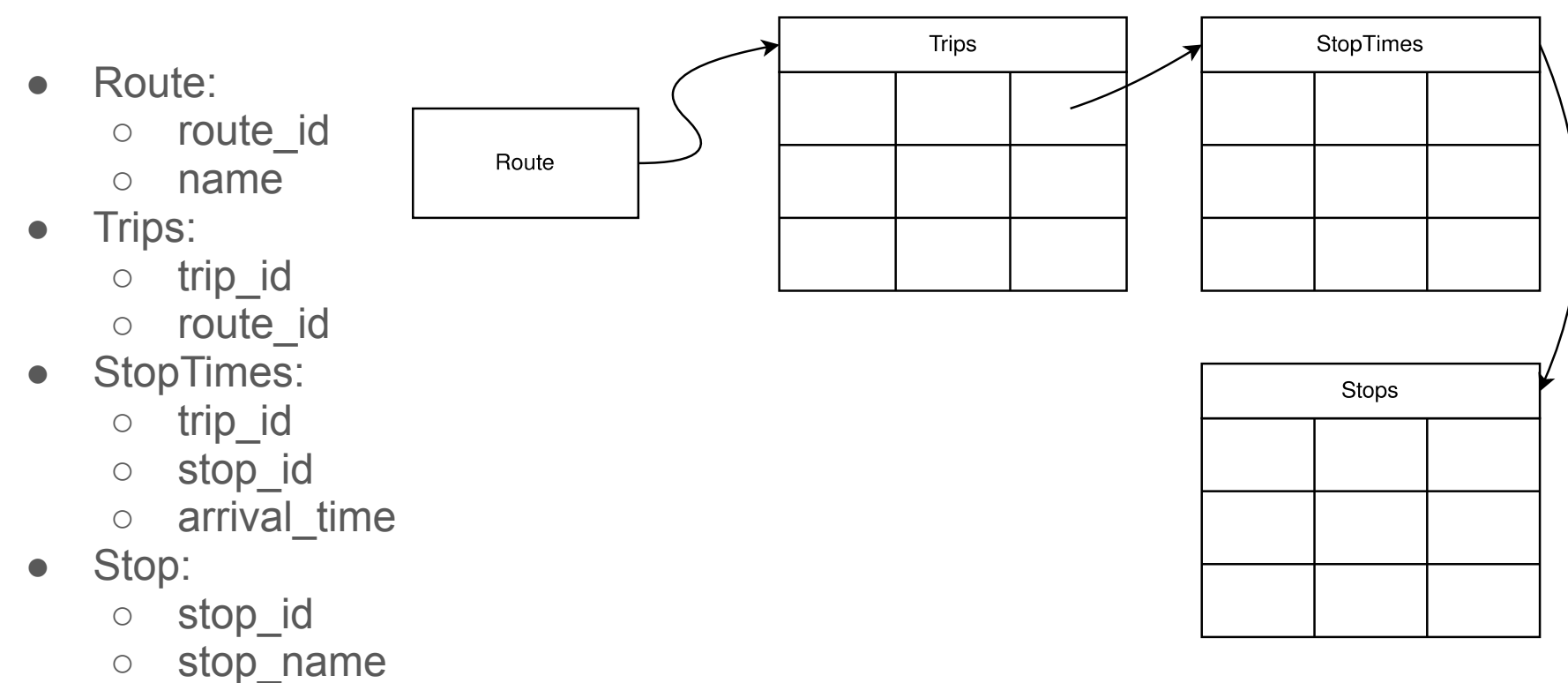

#### Routes and Trips

- Route describes lines in public transportation systems.
- **•** Trips describe when a specific route occurs.
- Trips can have different stations inside a route.

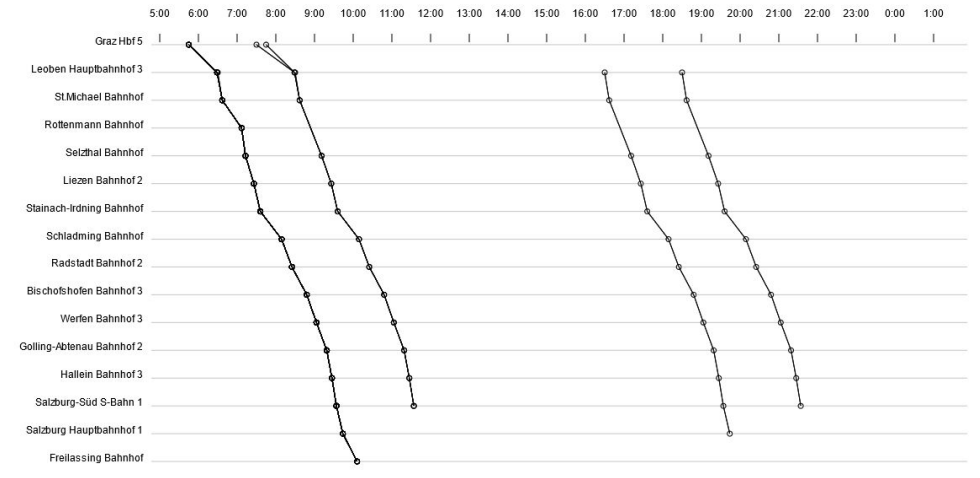

Source: Screenshot captured by Michael Hebesberger.

#### Drawing the Chart

- Draws chart on an HTML canvas.
- Stops are marked by circles.
- Stops are placed between time labels in proportion to the time.
- Mouseover info on circles show trip, station and exact time.
- Axes can be flipped with a toggle.

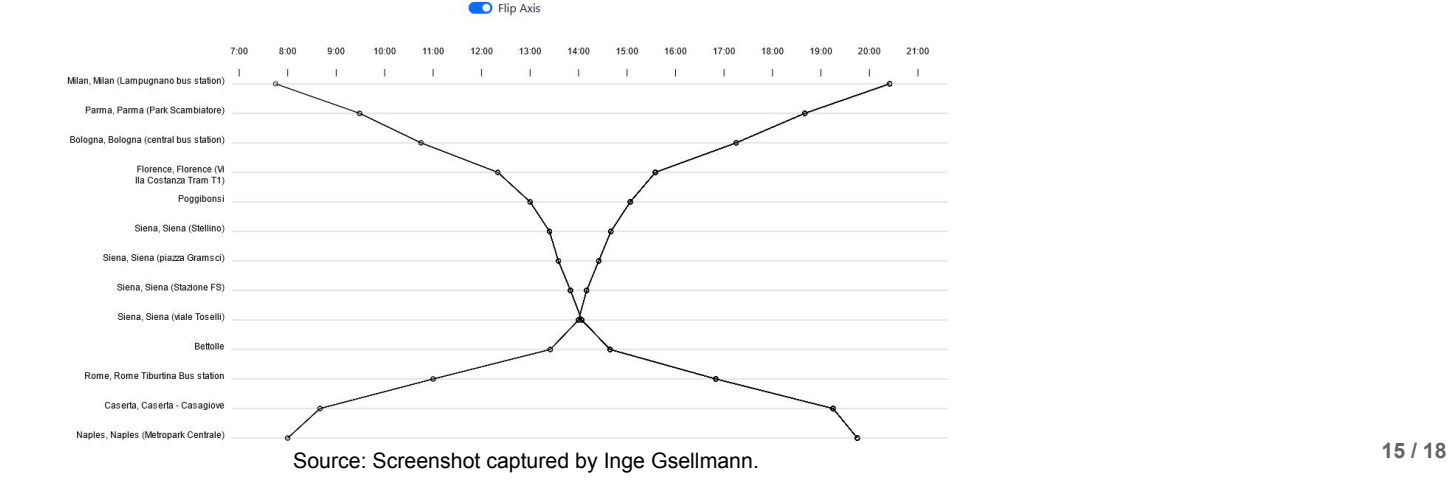

#### SVG Export

- File is generated and can be downloaded.
- SVG tags generated separately from Canvas Elements for better spacing.
- Proper SVG tags for text, lines, circles.
- Generated file passes W3 Markup Validation for SVGs.

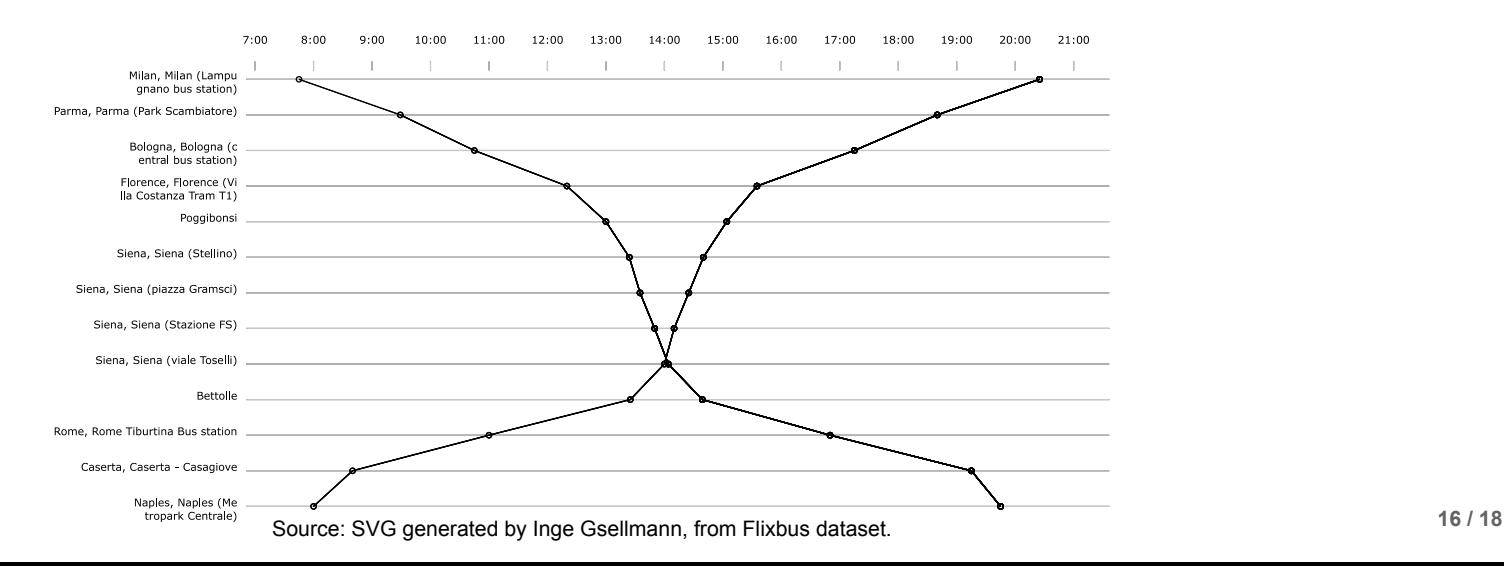

#### String Charter 2: Visual Transport Schedule

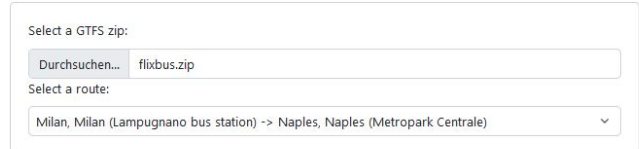

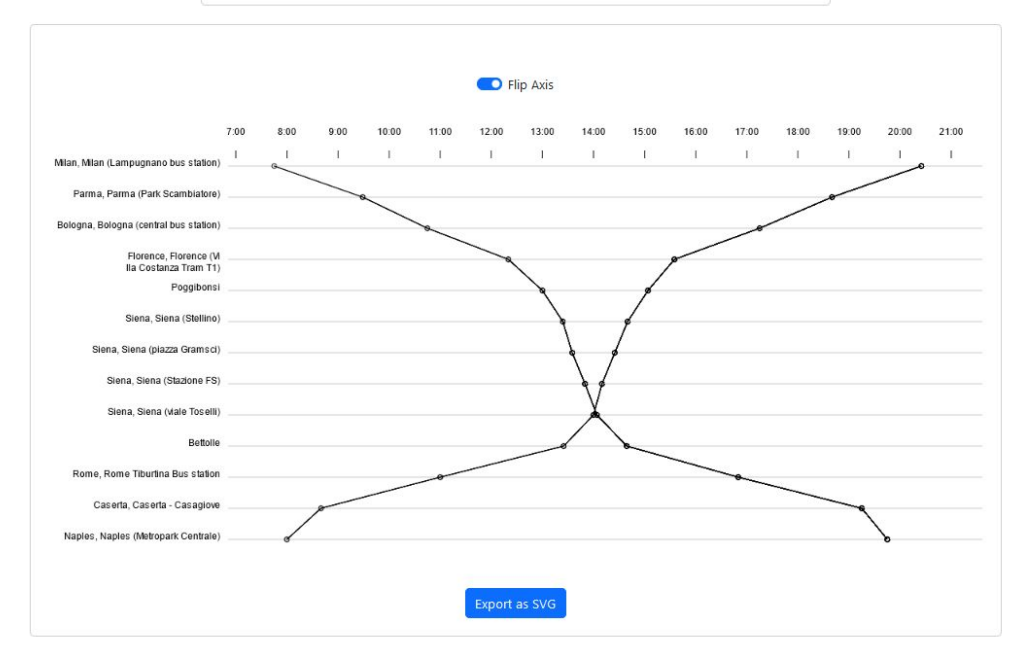

[https://youtu.be/hlEWq\\_SxbqI](https://youtu.be/hlEWq_SxbqI)

## Questions?